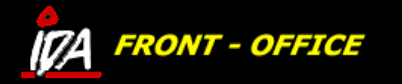

# **MENU**

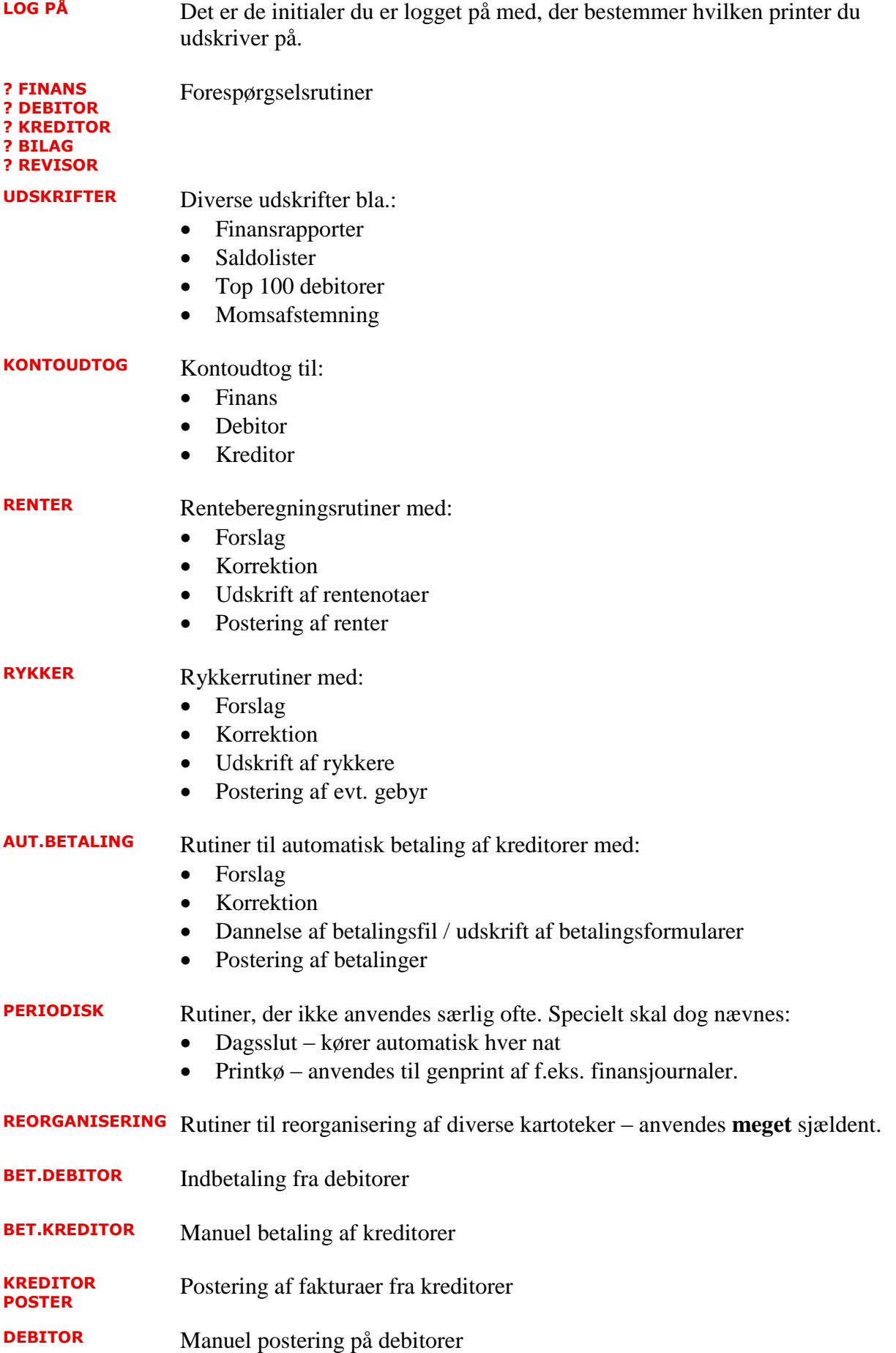

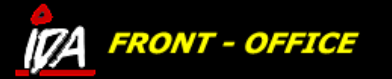

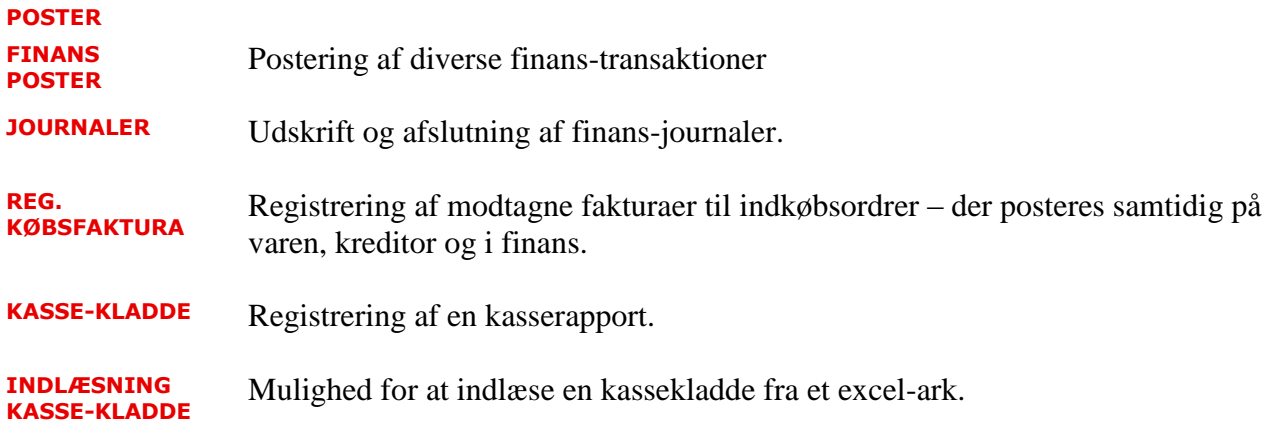

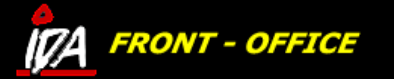

## **BET.DEBITOR**

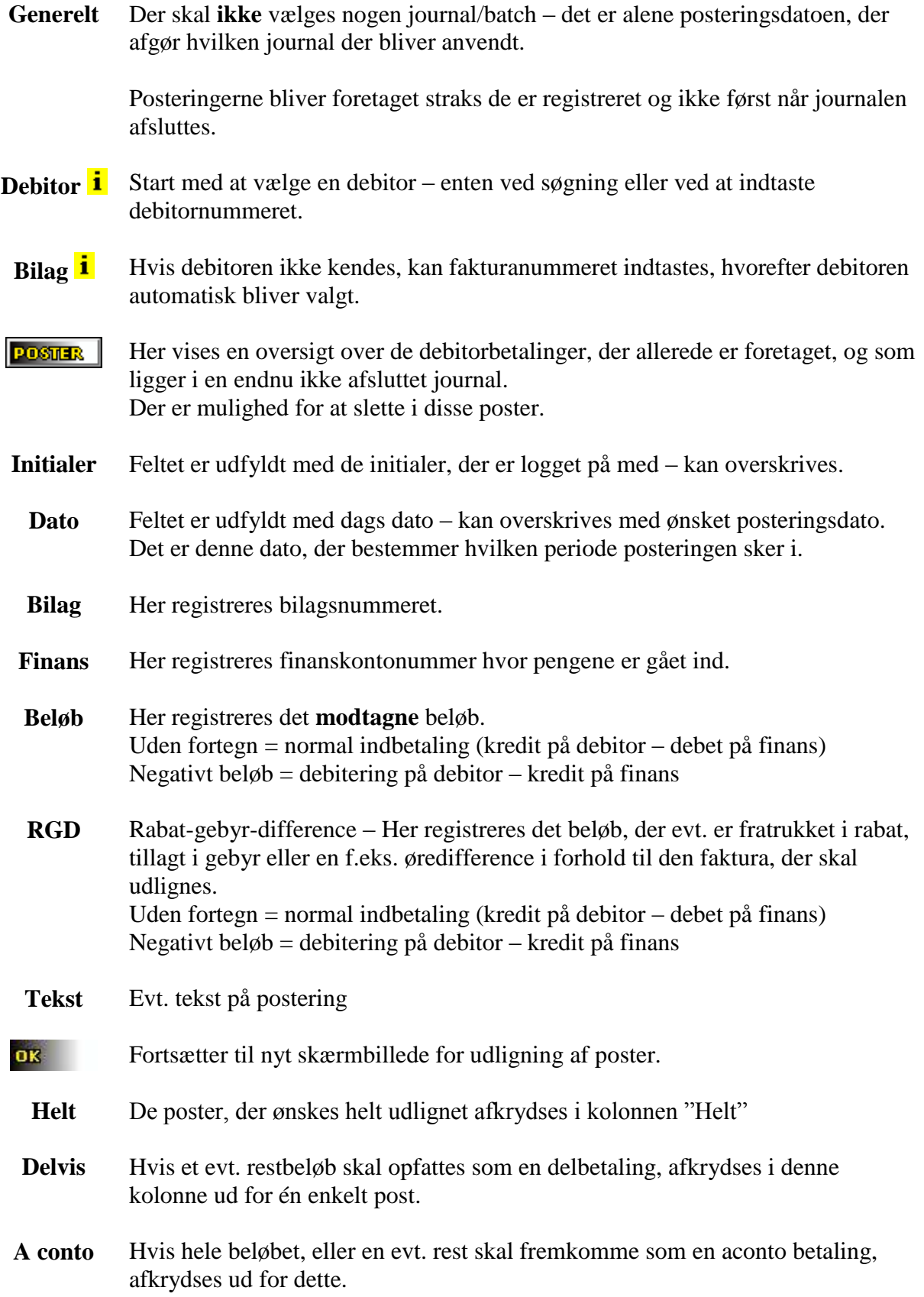

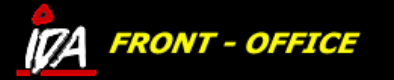

## **BET.KREDITOR**

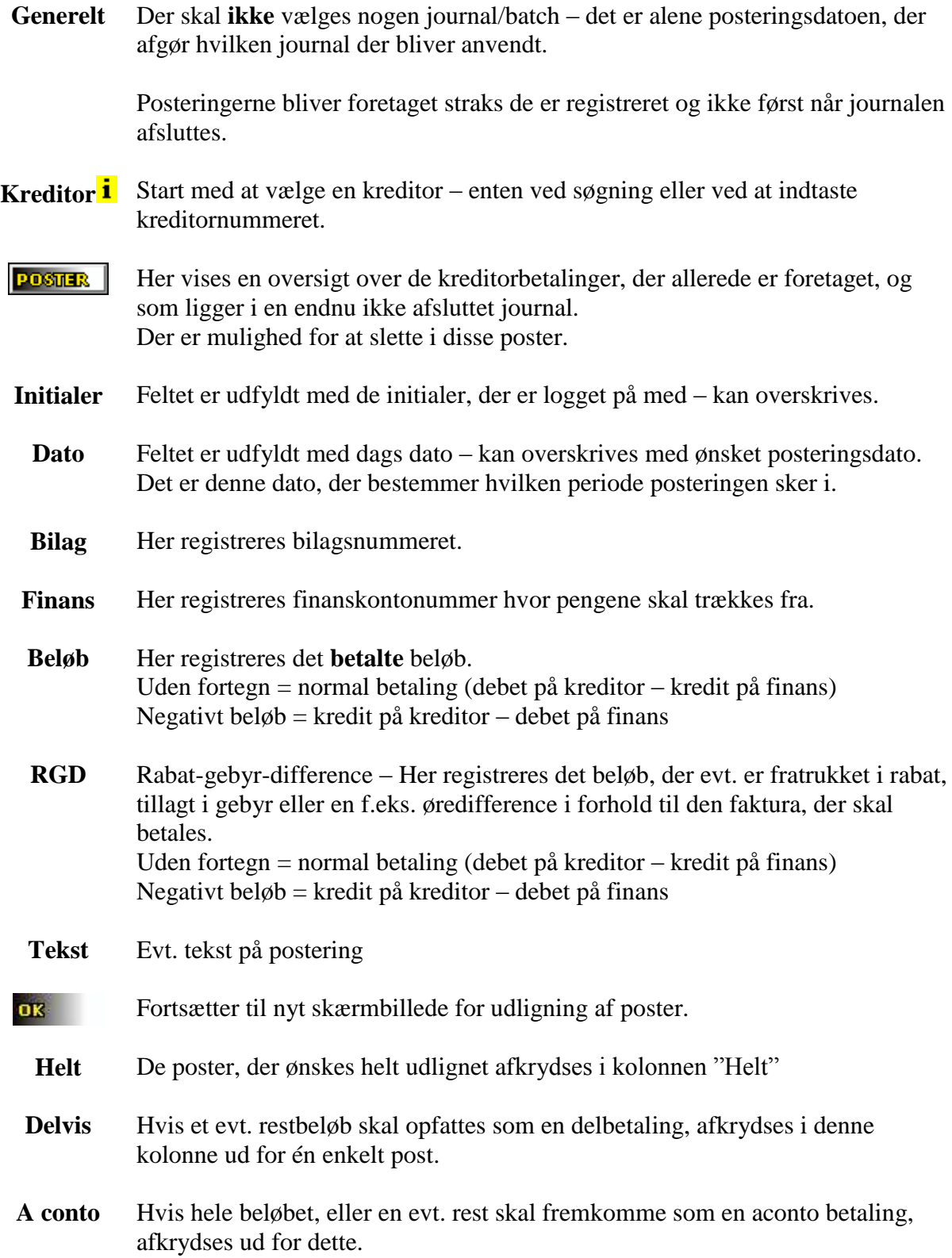

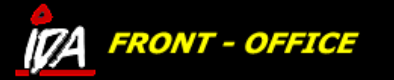

## **KREDITOR POSTER**

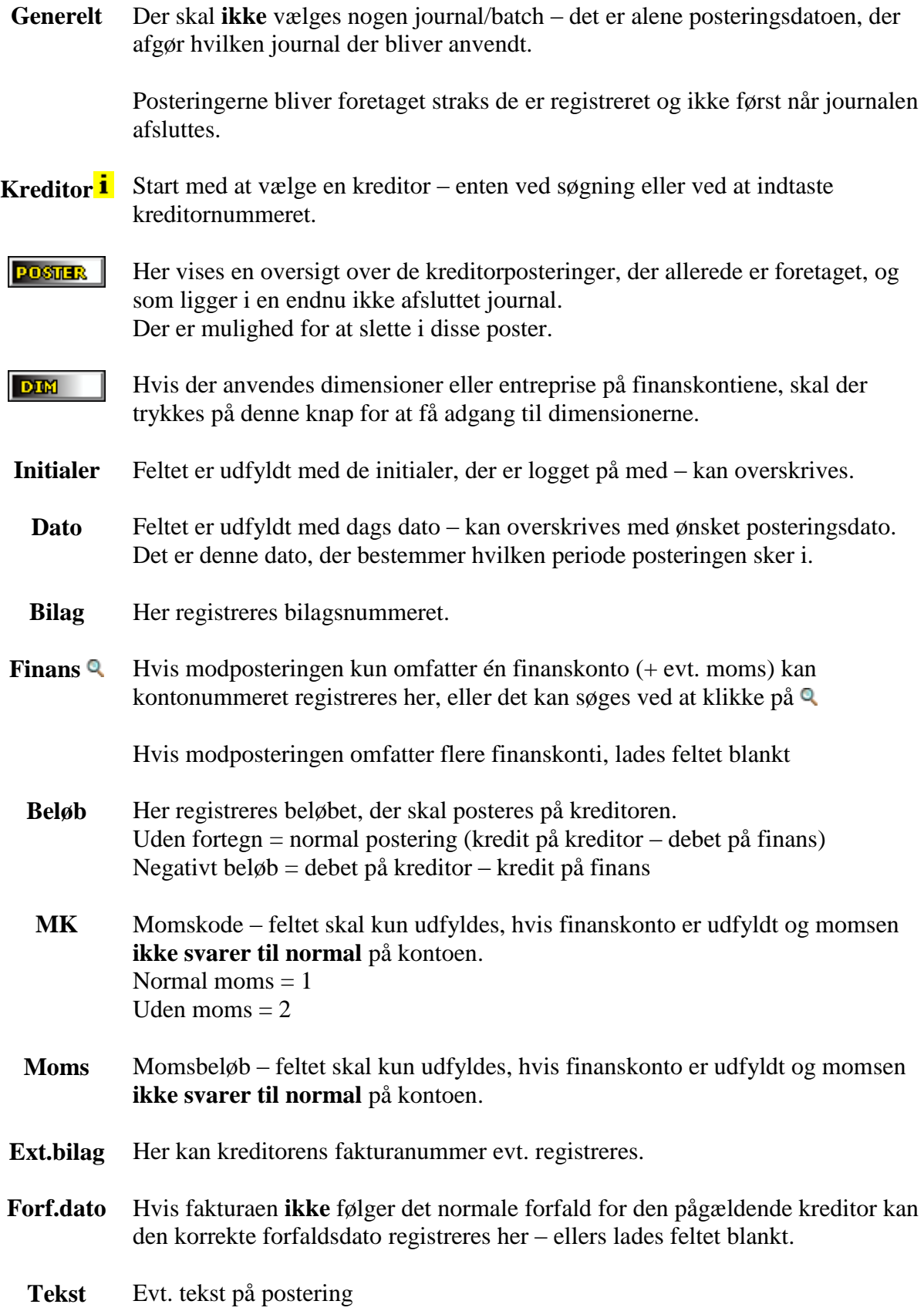

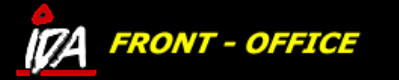

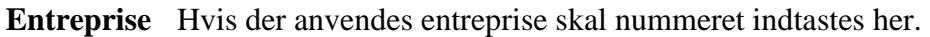

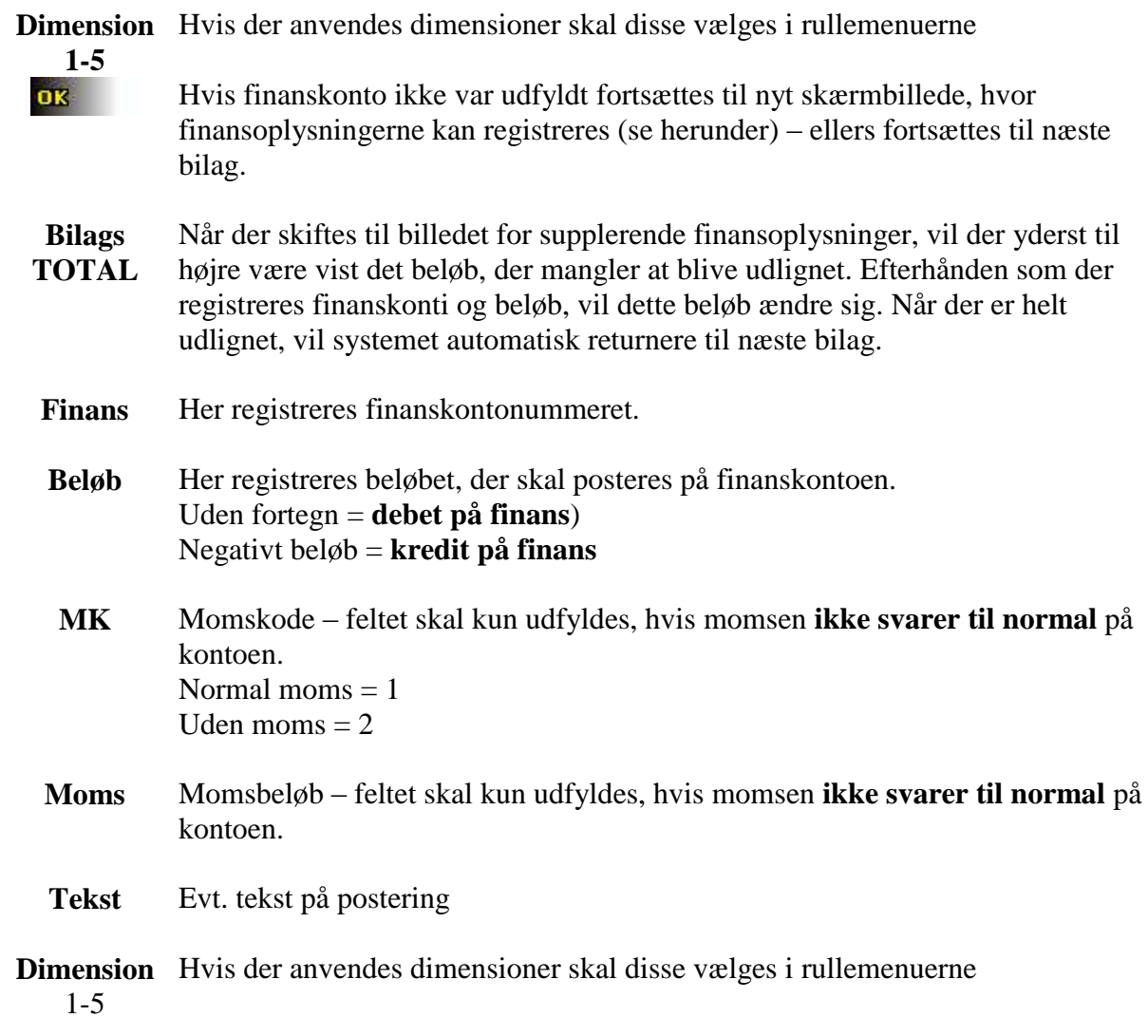

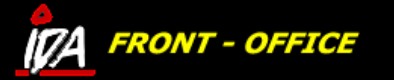

## **DEBITOR POSTER**

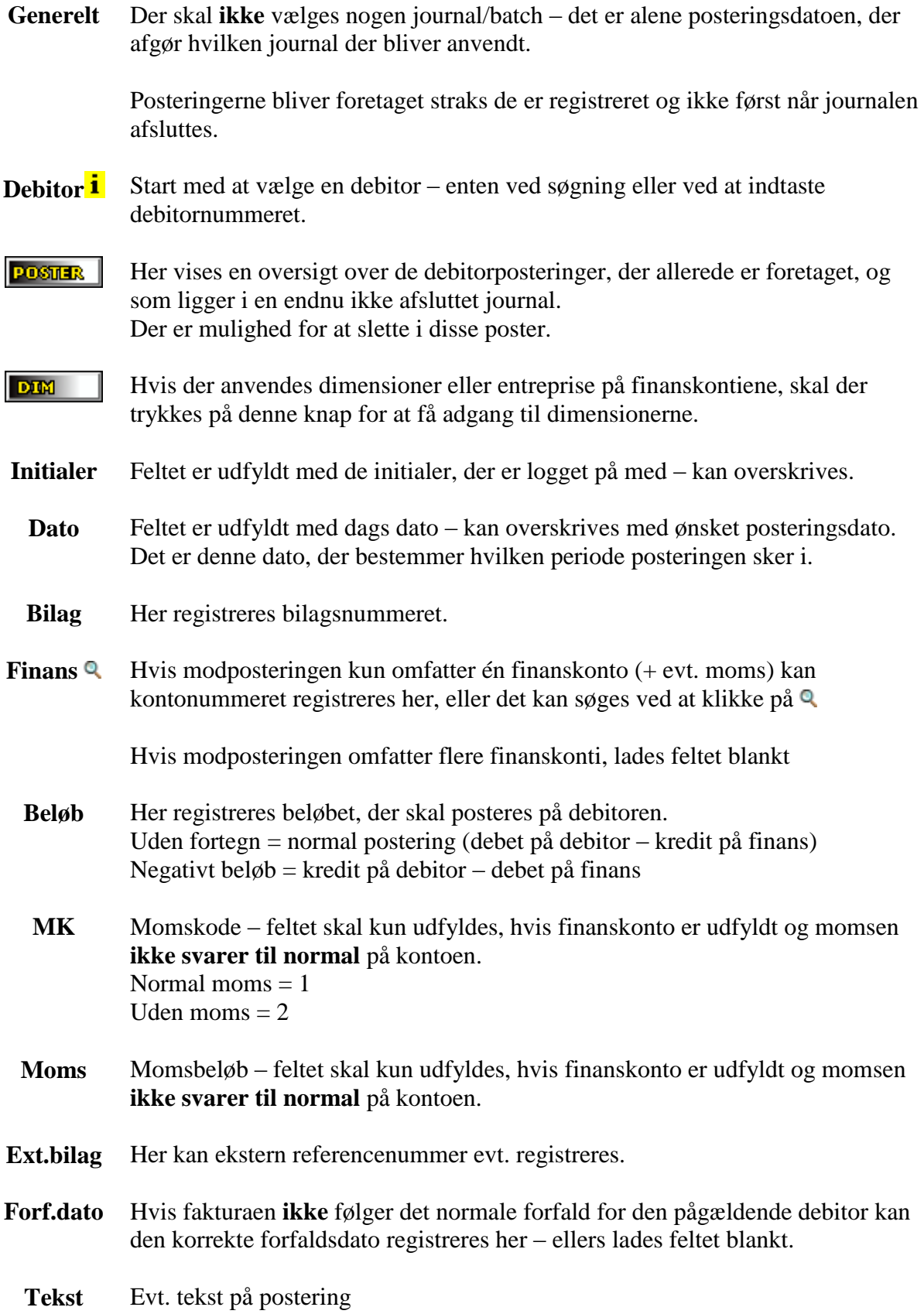

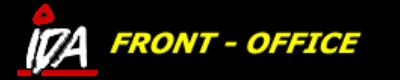

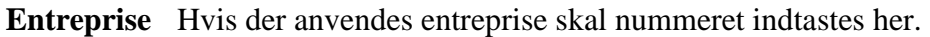

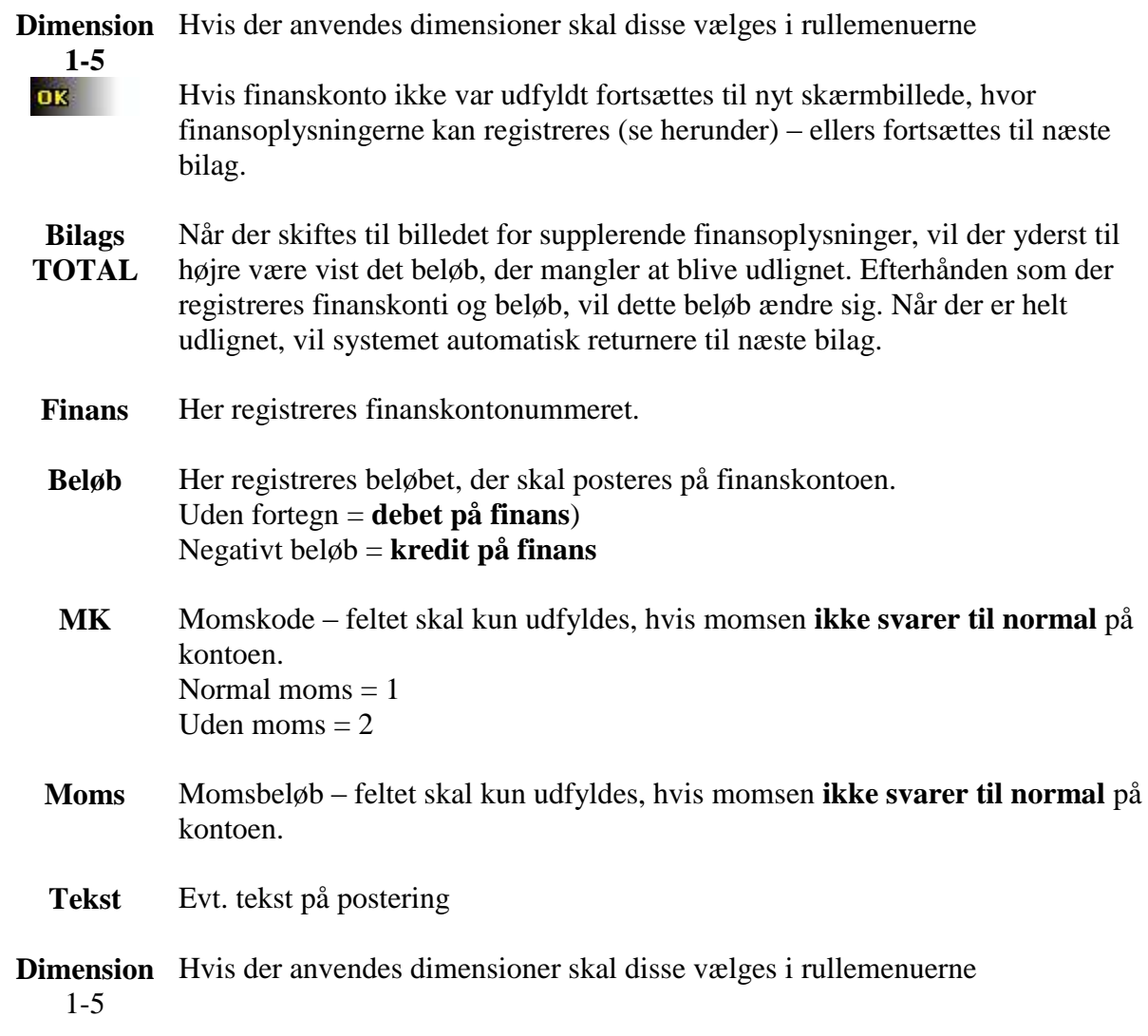

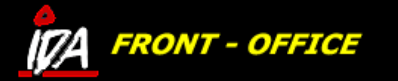

## **FINANS POSTER**

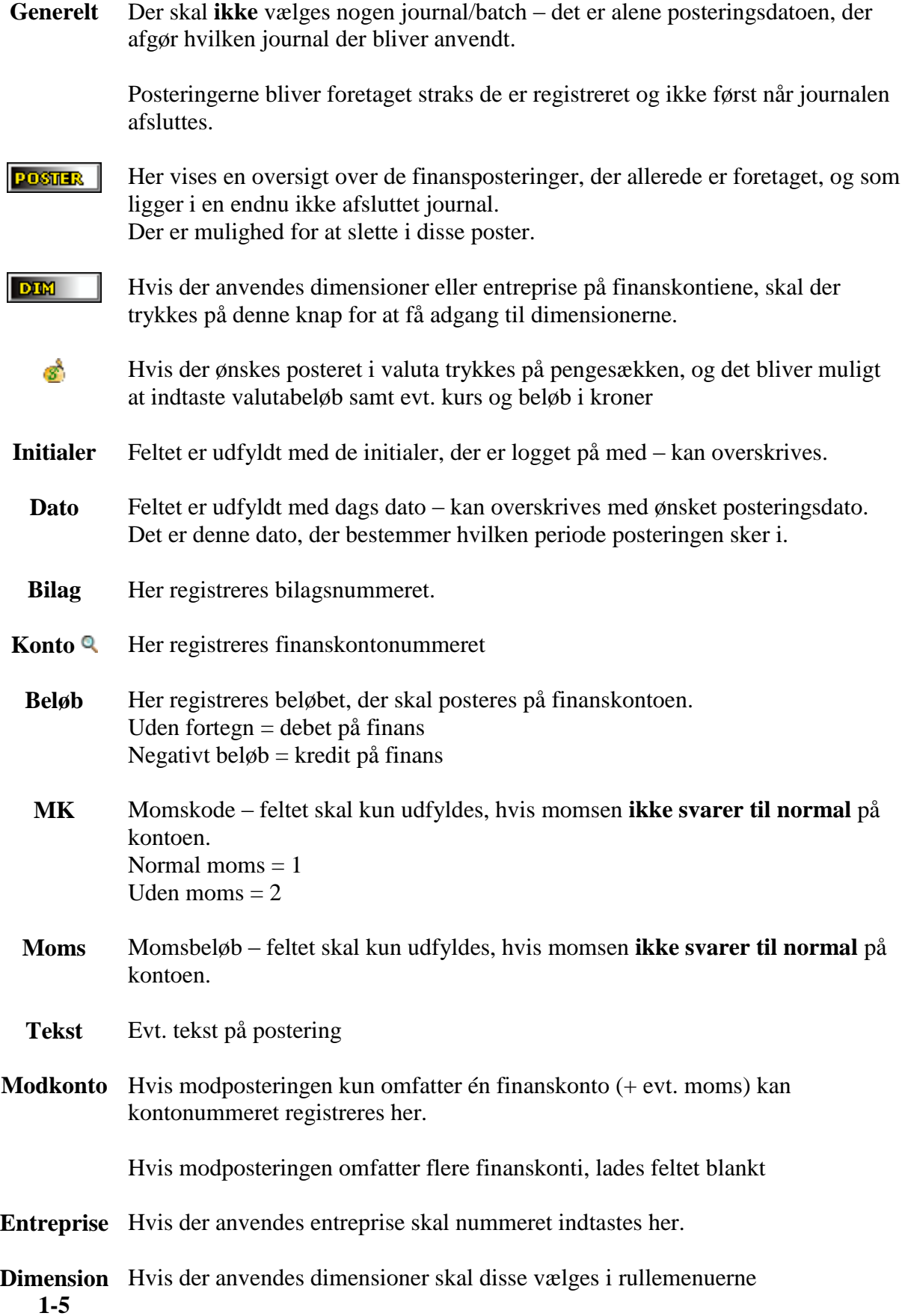

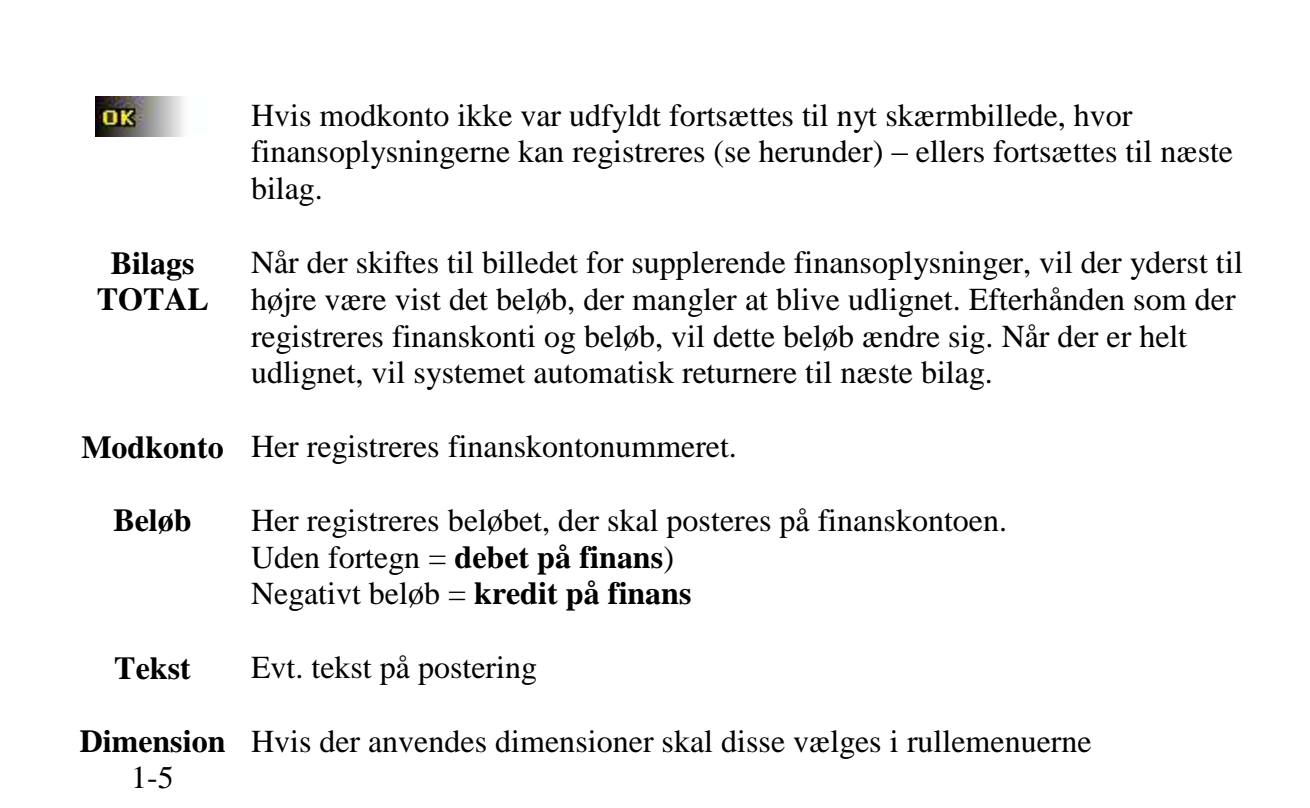

**IDA FRONT - OFFICE**